# **Avg Free 32bit For Window8**

**David Kurtz**

 **Work at Home with a Real Online Job** AnnaMaria Bliven,2016-03-02 Find the Job You Want . . . Today! Are you a work at home mom or dad, retiree, or disabled person hoping to earn a little extra to make ends meet? Are you seeking a legitimate, rewarding online job you can do from home? Do you dream of being in charge of your own schedule, income, advancement . . . destiny? If you said yes to any of these questions, this book is for you! In Work at Home with a Real Job Online you can find just the right job, schedule, income, and future with the help of a leading expert in the field of online job success and prosperity, AnnaMaria Bliven. Known as the "Prosperity Princess" by thousands of people she has helped, Bliven has poured her latest and greatest practical, proven-effective insights into this one information-packed (no filler), easy-to-use volume. In these pages you'll find: • Hundreds of real jobs with quality companies at your fingertips! • Pro tips and advice on how to find these jobs, get hired, keep the job you find and advance in it! • Opportunities for people of all ages and stages: teenagers, college students, work at home moms and dads, military veterans, retirees, the disabled, those with background/credit issues, and more. • Positions to match just about any interest, passion, potential, or skill set: game tester, customer service agent, educator, data entry specialist, nurse, medical coding specialist, transcriptionist, translator, interpreter, artist, writer, computer technologist, and many more. Get your copy of Work at Home with a Real Job Online today . . . start working tomorrow!

 **Exam Ref 70-740 Installation, Storage and Compute with Windows Server 2016** Craig Zacker,2017-01-17 Prepare for Microsoft Exam 70-740–and help demonstrate your real-world mastery of Windows Server 2016 installation, storage, and compute features and capabilities. Designed for experienced IT professionals ready to advance their status, Exam Ref focuses on the critical-thinking

and decision-making acumen needed for success at the MCSA level. Focus on the expertise measured by these objectives: • Install Windows Servers in host and compute environments • Implement storage solutions • Implement Hyper-V • Implement Windows containers • Implement high availability • Maintain and monitor server environments This Microsoft Exam Ref: • Organizes its coverage by exam objectives • Features strategic, what-if scenarios to challenge you • Assumes you have experience working with Windows Server in an enterprise environment; are familiar with core networking infrastructure, topologies, architectures, and protocols; and have experience with Windows clients and virtualization About the Exam Exam 70-740 focuses on the skills and knowledge necessary to implement and configure storage and compute features and functionality in Windows Server 2016. About Microsoft Certification Passing this exam earns you credit toward a Microsoft Certified Solutions Associate (MCSA) certification that demonstrates your mastery of core Windows Server 2016 skills for reducing IT costs and delivering more business value. Exam 70-741 (Networking with Windows Server 2016) and Exam 70-742 (Identity with Windows Server 2016) are also required for MCSA: Windows Server 2016 certification. See full details at: microsoft.com/learning

 Windows 7 Secrets Paul Thurrott,Rafael Rivera,2009-08-31 Tips, tricks, treats, and secrets revealed on the latest operating system from Microsoft: Windows 7 You already know the ups and downs of Windows Vista-now it's time to learn the ins and outs of Windows 7! Internationally recognized Windows experts, Microsoft insiders, and authors Paul Thurrott and Rafael Rivera cut through the hype to pull away the curtain and reveal useful information not found anywhere else. Regardless of your level of knowledge, you'll discover little-known facts on how things work, what's new and different, and how you can modify Windows 7 to meet your own specific needs. A witty, conversational tone tells you what you need to know to go from Windows user to Windows expert and doesn't waste time with basic computer topics while point-by-point comparisons demonstrate the difference between Windows 7 features and functionality to those in Windows XP and Vista. Windows 7 is the exciting update to Microsoft's operating system Authors are internationally known Windows experts and Microsoft insiders Exposes tips, tricks, and secrets on the new features and functionality of Windows 7 Reveals best practices for customizing the system to work for you Investigates the differences between Windows 7 and previous versions of Windows No need to whisper! Window 7 Secrets is the ultimate insider's guide to Microsoft's most exciting Windows version in years.

 Introducing Microsoft SQL Server 2014 Ross Mistry,Stacia Misner,2014-04-15 NOTE: This title is also available as a free eBook on the Microsoft Download Center. It is offered for sale in print format as a convenience. Get a head start evaluating SQL Server 2014 - guided by two experts who have worked with the technology from the earliest beta. Based on Community Technology Preview 2 (CTP2) software, this guide introduces new features and capabilities, with practical insights on how SQL Server 2014 can meet the needs of your business. Get the early, high-level overview you need to begin preparing your deployment now. Coverage includes: SQL Server 2014 Editions and engine enhancements Mission-critical performance enhancements Hybrid cloud enhancements Self-service Business Intelligence enhancements in Microsoft Excel Enterprise information management enhancements Big Data solutions

 **Professional Microsoft IIS 8** Kenneth Schaefer,Jeff Cochran,Scott Forsyth,Dennis Glendenning,Benjamin Perkins,2012-11-15 Stellar author team of Microsoft MVPs helps developers and administrators get the most out of Windows IIS 8 If you're a developer or administrator, you'll want to get thoroughly up to speed on Microsoft's new IIS 8 platform with this complete, in-depth reference. Prepare yourself to administer IIS 8 in not only commercial websites and corporate

intranets, but also the mass web hosting market with this expert content. The book covers common administrative tasks associated with monitoring and managing an IIS environment--and then moves well beyond, into extensibility, scripted admin, and other complex topics. The book highlights automated options outside the GUI, options that include the PowerShell provider and AppCmd tool. It explores extensibility options for developers, including ISAPI and HTTPModules. And, it delves into security protocols and high availability/load balancing at a level of detail that is not often found in IIS books. Author team includes Microsoft MVPs and an IIS team member Covers the management and monitoring of Microsoft Internet Information Services (IIS) 8 for administrators and developers, including MOF and MOM Delves into topics not often included in IIS books, including using the PowerShell provider and AppCmd tool and other automated options, and extending IIS 8 with ISAPI or HTTPModules Explores security issues in depth, including high availability/load balancing, and the Kerberos, NTLM, and PKI/SSL protocols Explains how to debug and troubleshoot IIS Professional Microsoft IIS 8 features a wealth of information gathered from individuals running major intranets and web hosting facilities today, making this an indispensible and real-world reference to keep on hand.

 **The PC and Gadget Help Desk** Mark Edward Soper,2014-08-27 Offers extensive guidance for troubleshooting and repairing a wide variety of eclectronic devices on diverse platforms, including PCs, smartphones, tablets, networks, cameras, home theaters, and ereaders.

 Introduction to 3D Game Programming with DirectX 12 Frank Luna,2016-04-19 This updated bestseller provides an introduction to programming interactive computer graphics, with an emphasis on game development using DirectX 12. The book is divided into three main parts: basic mathematical tools, fundamental tasks in Direct3D, and techniques and special effects. It shows how to use new Direct12 features such as command lists, pipeline state objects, descriptor heaps and

tables, and explicit resource management to reduce CPU overhead and increase scalability across multiple CPU cores. The book covers modern special effects and techniques such as hardware tessellation, writing compute shaders, ambient occlusion, reflections, normal and displacement mapping, shadow rendering, and character animation. Includes a companion DVD with code and figures. eBook Customers: Companion files are available for downloading with order number/proof of purchase by writing to the publisher at info@merclearning.com. FEATURES: • Provides an introduction to programming interactive computer graphics, with an emphasis on game development using DirectX 12 • Uses new Direct3D 12 features to reduce CPU overhead and take advantage of multiple CPU cores • Contains detailed explanations of popular real-time game effects • Includes a DVD with source code and all the images (including 4-color) from the book • Learn advance rendering techniques such as ambient occlusion, real-time reflections, normal and displacement mapping, shadow rendering, programming the geometry shader, and character animation • Covers a mathematics review and 3D rendering fundamentals such as lighting, texturing, blending and stenciling • Use the end-of-chapter exercises to test understanding and provide experience with DirectX 12

 **Troubleshooting Windows 7 Inside Out** Mike Halsey,2010-10-25 You're beyond the basics, so dive right into troubleshooting Windows 7 -- and really put your PC to work! This supremely organized reference describes hundreds of prevention tips, troubleshooting techniques, and recovery tools in one essential guide. It's all muscle and no fluff. Discover how the experts keep their Windows 7-based systems running smoothly -- and challenge yourself to new levels of mastery. Take control of essential Windows 7 maintenance and security features, such as the Action Center and User Account Control Master quick fixes to the most common problems using expert tips and step-by-step repair guides

Implement best practices to help prevent and combat viruses, malware, and identity theft Apply advanced troubleshooting techniques by understanding how Windows 7 works Diagnose hardware problems and work safely with your PC Develop a recovery plan to restore your system and data in the event of a disaster Know when to use power utilities for advanced performance, maintenance, and diagnostics Your book -- online! Get your fully searchable online edition -- with unlimited access on the Web.

 Exam Ref 70-698 Installing and Configuring Windows 10 Andrew Bettany,Andrew Warren,2016-08-29 Prepare for Microsoft Exam 70-698–and help demonstrate your real-world mastery of Windows 10 installation and configuration. Designed for experienced IT pros ready to advance their status, this Exam Ref focuses on the critical-thinking and decision-making acumen needed for success at the MCSA level. Focus on the skills measured on the exam: • Prepare for and perform Windows 10 installation • Configure devices and device drivers • Perform post-installation configuration • Implement Windows in the enterprise • Configure and support networking, storage, data access, and usage • Implement apps • Configure remote management • Configure updates, recovery, authorization, authentication, and management tools • Monitor Windows This Microsoft Exam Ref: • Organizes its coverage by the "Skills measured" posted on the exam webpage • Features strategic, what-if scenarios to challenge you • Provides exam preparation tips written by top trainers • Points to in-depth material by topic for exam candidates needing additional review • Assumes you are an IT pro looking to validate your skills in and knowledge of installing and configuring Windows 10

 Smaart V8 User Guide Rational Acoustics,2016-11-18 From Rational Acoustics, the owners & developers Smaart, comes the official Smaart v8 User Guide. The Smaart v8 User Guide is a comprehensive guide to working with the latest version of professional audio's most widely used system analysis & optimization software. All of Smaart v8's measurement capabilities are covered in detail, along with helpful illustrations and application examples. It also includes sections on fundamental audio concepts, navigating the user interface, capturing & managing data as well as an extensive set of appendices covering measurement rig setup, licensing & installation, applicable standards and suggested further reading.Written in Rational Acoustics' approachable easy-to-read style, with just the right amount of geeky humor, the Smaart v8 User Guide is more than just a software manual, it is a fantastic all-in-one reference that Smaart users will find themselves returning to again and again.

PC Magazine ,1986

 Linux with Operating System Concepts Richard Fox,2021-12-29 A True Textbook for an Introductory Course, System Administration Course, or a Combination Course Linux with Operating System Concepts, Second Edition merges conceptual operating system (OS) and Unix/Linux topics into one cohesive textbook for undergraduate students. The book can be used for a one- or twosemester course on Linux or Unix. It is complete with review sections, problems, definitions, concepts and relevant introductory material, such as binary and Boolean logic, OS kernels and the role of the CPU and memory hierarchy. Details for Introductory and Advanced Users The book covers Linux from both the user and system administrator positions. From a user perspective, it emphasizes commandline interaction. From a system administrator perspective, the text reinforces shell scripting with examples of administration scripts that support the automation of administrator tasks. Thorough Coverage of Concepts and Linux Commands The author incorporates OS concepts not found in most Linux/Unix textbooks, including kernels, file systems, storage devices, virtual memory and process management. He also introduces computer science topics, such as computer networks and TCP/IP,

interpreters versus compilers, file compression, file system integrity through backups, RAID and encryption technologies, booting and the GNUs C compiler. New in this Edition The book has been updated to systemd Linux and the newer services like Cockpit, NetworkManager, firewalld and journald. This edition explores Linux beyond CentOS/Red Hat by adding detail on Debian distributions. Content across most topics has been updated and improved.

 **Introduction to Programming Using Java** David Eck,2009-09 This is a free, on-line textbook on introductory programming using Java. This book is directed mainly towards beginning programmers, although it might also be useful for experienced programmers who want to learn more about Java. It is an introductory text and does not provide complete coverage of the Java language. The text is a PDF and is suitable for printing or on-screen reading. It contains internal links for navigation and external links to source code files, exercise solutions, and other resources. Contents: 1) Overview: The Mental Landscape. 2) Programming in the Small I: Names and Things. 3) Programming in the Small II: Control. 4) Programming in the Large I: Subroutines. 5) Programming in the Large II: Objects and Classes. 6) Introduction to GUI Programming. 7) Arrays. 8) Correctness and Robustness. 9) Linked Data Structures and Recursion. 10) Generic Programming and Collection Classes. 11) Files and Networking. 12) Advanced GUI Programming. Appendices: Source Code for All Examples in this Book, and News and Errata.

 Tableau Your Data! Daniel G. Murray,2016-01-26 Transform your organization's data into actionable insights with Tableau Tableau is designed specifically to provide fast and easy visual analytics. The intuitive drag-and-drop interface helps you create interactive reports, dashboards, and visualizations, all without any special or advanced training. This all new edition of Tableau Your Data! is your Tableau companion, helping you get the most out of this invaluable business toolset. Tableau

Your Data! shows you how to build dynamic, best of breed visualizations using the Tableau Software toolset. This comprehensive guide covers the core feature set for data analytics, and provides clear step-by-step guidance toward best practices and advanced techniques that go way beyond the user manual. You'll learn how Tableau is different from traditional business information analysis tools, and how to navigate your way around the Tableau 9.0 desktop before delving into functions and calculations, as well as sharing with the Tableau Server. Analyze data more effectively with Tableau Desktop Customize Tableau's settings for your organization's needs with detailed real-world examples on data security, scaling, syntax, and more Deploy visualizations to consumers throughout the enterprise - from sales to marketing, operations to finance, and beyond Understand Tableau functions and calculations and leverage Tableau across every link in the value chain Learn from actual working models of the book's visualizations and other web-based resources via a companion website Tableau helps you unlock the stories within the numbers, and Tableau Your Data! puts the software's full functionality right at your fingertips.

 Windows 10 Troubleshooting Mike Halsey,2016-09-08 Learn how to troubleshoot Windows 10 the way the experts do, whatever device or form-factor you're using. Focus on the problems that most commonly plague PC users and fix each one with a step-by-step approach that helps you understand the cause, the solution, and the tools required. Discover the connections between the different hardware and software in your devices, and how their bonds with external hardware, networks, and the Internet are more dependent than you think, and learn how to build resilience into any computer system, network, or device running Windows 10. If you're fed up of those nagging day-to-day issues, want to avoid costly repairs, or just want to learn more about how PCs work, Windows 10 Troubleshooting is your ideal one-stop guide to the Windows 10 operating system. What You Will

Learn: Understand your PC's ecosystem and how to connect the dots, so you can successfully track problems to their source Create resilient backups of your operating system, files, and documents, and enable quick and easy restore Learn your way around Windows' built-in administration tools, to quickly fix the typical problems that come up Diagnose and repair a wide range of common problems with printers and other essential peripherals Solve complex startup problems that can prevent a PC form booting Make your PC safe and secure for the whole family, and for everybody in your workplace Understand the threat from malware and viruses and a range of approaches to dealing with them, depending on the situation Bomb-proof your PC with advanced security, group policy, and firewall policies Learn the top Tips and tricks for researching difficult problems, including third-party tools and useful web resources Work with the registry, file system, and Sysinternals to troubleshooting PCs in the workplace Who This Book Is For: Anyone using Windows 10 on a desktop, laptop, or hybrid device

 **Digital Privacy and Security Using Windows** Nihad Hassan,Rami Hijazi,2017-07-02 Use this hands-on guide to understand the ever growing and complex world of digital security. Learn how to protect yourself from digital crime, secure your communications, and become anonymous online using sophisticated yet practical tools and techniques. This book teaches you how to secure your online identity and personal devices, encrypt your digital data and online communications, protect cloud data and Internet of Things (IoT), mitigate social engineering attacks, keep your purchases secret, and conceal your digital footprint. You will understand best practices to harden your operating system and delete digital traces using the most widely used operating system, Windows. Digital Privacy and Security Using Windows offers a comprehensive list of practical digital privacy tutorials in addition to being a complete repository of free online resources and tools assembled in one place. The book helps you build a robust defense from electronic crime and corporate surveillance. It covers general principles of digital privacy and how to configure and use various security applications to maintain your privacy, such as TOR, VPN, and BitLocker. You will learn to encrypt email communications using Gpg4win and Thunderbird. What You'll Learn Know the various parties interested in having your private data Differentiate between government and corporate surveillance, and the motivations behind each one Understand how online tracking works technically Protect digital data, secure online communications, and become anonymous online Cover and destroy your digital traces using Windows OS Secure your data in transit and at rest Be aware of cyber security risks and countermeasures Who This Book Is For End users, information security professionals, management, infosec students

**Illustrated C# 7** Daniel Solis,Cal Schrotenboer,2018-02-19 Get to work quickly with C# with a uniquely succinct and visual format used to present the C# 7.0 language. Whether you're getting to grips with C# for the first time or working to deepen your understanding, you'll find this book to be a clear and refreshing take on each aspect of the language. Figures are of prime importance in this book. While teaching programming seminars, Daniel Solis found that he could almost watch the light bulbs going on over the students' heads as he drew the figures on the whiteboard. In this text, he has distilled each important concept into simple but accurate illustrations. For this latest edition, Dan is joined by fellow experienced teacher and programmer, Cal Schrotenboer, to bring you the very latest C# language features, along with an understanding of the frameworks it most often lives in: .NET and the new .NET Core. For something as intricate and precise as a programming language, there must be text as well as figures. But rather than long, wordy explanations, the authors use short, concise descriptions and bullet lists to make each important piece of information visually distinct and memorable. What You'll Learn Start with an overview of C# programming and how the language

works under the hood Put things in context with a little useful history of C# and .NET Know how .NET Core fits into the picture Understand how C# handles types Benefit from clear, concise explanations of each language feature, from classes and inheritance to enumerators and iterators, and the new C# 7.0 tuples Quickly access material via this book's visual introduction to asynchronous programming with C# Who This Book Is For Novice to intermediate C# programmers, and more experienced programmers moving to C# from other languages

 Elasticsearch in Action Roy Russo,Radu Gheorghe,Matthew Lee Hinman,2015-11-17 Summary Elasticsearch in Action teaches you how to build scalable search applications using Elasticsearch. You'll ramp up fast, with an informative overview and an engaging introductory example. Within the first few chapters, you'll pick up the core concepts you need to implement basic searches and efficient indexing. With the fundamentals well in hand, you'll go on to gain an organized view of how to optimize your design. Perfect for developers and administrators building and managing searchoriented applications. Purchase of the print book includes a free eBook in PDF, Kindle, and ePub formats from Manning Publications. About the Technology Modern search seems like magic—you type a few words and the search engine appears to know what you want. With the Elasticsearch real-time search and analytics engine, you can give your users this magical experience without having to do complex low-level programming or understand advanced data science algorithms. You just install it, tweak it, and get on with your work. About the Book Elasticsearch in Action teaches you how to write applications that deliver professional quality search. As you read, you'll learn to add basic search features to any application, enhance search results with predictive analysis and relevancy ranking, and use saved data from prior searches to give users a custom experience. This practical book focuses on Elasticsearch's REST API via HTTP. Code snippets are written mostly in bash using cURL, so they're easily translatable to other languages. What's Inside What is a great search application? Building scalable search solutions Using Elasticsearch with any language Configuration and tuning About the Reader For developers and administrators building and managing search-oriented applications. About the Authors Radu Gheorghe is a search consultant and software engineer. Matthew Lee Hinman develops highly available, cloud-based systems. Roy Russo is a specialist in predictive analytics. Table of Contents PART 1 CORE ELASTICSEARCH FUNCTIONALITY Introducing Elasticsearch Diving into the functionality Indexing, updating, and deleting data Searching your data Analyzing your data Searching with relevancy Exploring your data with aggregations Relations among documents PART 2 ADVANCED ELASTICSEARCH FUNCTIONALITY Scaling out Improving performance Administering your cluster

**PeopleSoft for the Oracle DBA** David Kurtz, 2007-03-01 \* The only book that covers the latest versions of the PeopleSoft tools and the Tuxedo application server. \* One of the very few resources that is specific to the Oracle database, rather than being database generic. \* Written by a recognized expert, who has based the book on his extensive experience administering and performance-tuning PeopleSoft systems.

 **Mastering OpenVPN** Eric F Crist,Jan Just Keijser,2015-08-28 Master building and integrating secure private networks using OpenVPN About This Book Discover how to configure and set up a secure OpenVPN Enhance user experience by using multiple authentication methods Delve into better reporting, monitoring, logging, and control with OpenVPN Who This Book Is For If you are familiar with TCP/IP networking and general system administration, then this book is ideal for you. Some knowledge and understanding of core elements and applications related to Virtual Private Networking is assumed. What You Will Learn Identify different VPN protocols (IPSec, PPTP, OpenVPN) Build your

own PKI and manage certificates Deploy your VPN on various devices like PCs, mobile phones, tablets, and more Differentiate between the routed and bridged network Enhance your VPN with monitoring and logging Authenticate against third-party databases like LDAP or the Unix password file Troubleshoot an OpenVPN setup that is not performing correctly In Detail Security on the internet is increasingly vital to both businesses and individuals. Encrypting network traffic using Virtual Private Networks is one method to enhance security. The internet, corporate, and "free internet" networks grow more hostile every day. OpenVPN, the most widely used open source VPN package, allows you to create a secure network across these systems, keeping your private data secure. The main advantage of using OpenVPN is its portability, which allows it to be embedded into several systems. This book is an advanced guide that will help you build secure Virtual Private Networks using OpenVPN. You will begin your journey with an exploration of OpenVPN, while discussing its modes of operation, its clients, its secret keys, and their format types. You will explore PKI: its setting up and working, PAM authentication, and MTU troubleshooting. Next, client-server mode is discussed, the most commonly used deployment model, and you will learn about the two modes of operation using tun and tap devices. The book then progresses to more advanced concepts, such as deployment scenarios in tun devices which will include integration with back-end authentication, and securing your OpenVPN server using iptables, scripting, plugins, and using OpenVPN on mobile devices and networks. Finally, you will discover the strengths and weaknesses of the current OpenVPN implementation, understand the future directions of OpenVPN, and delve into the troubleshooting techniques for OpenVPN. By the end of the book, you will be able to build secure private networks across the internet and hostile networks with confidence. Style and approach An easy-to-follow yet comprehensive guide to building secure Virtual Private Networks using OpenVPN. A progressively

complex VPN design is developed with the help of examples. More advanced topics are covered in each chapter, with subjects grouped according to their complexity, as well as their utility.

This book delves into Avg Free 32bit For Window8. Avg Free 32bit For Window8 is a crucial topic that must be grasped by everyone, ranging from students and scholars to the general public. This book will furnish comprehensive and in-depth insights into Avg Free 32bit For Window8, encompassing both the fundamentals and more intricate discussions.

- 1. This book is structured into several chapters, namely:
	- Chapter 1: Introduction to Avg Free 32bit For Window8
	- Chapter 2: Essential Elements of Avg Free 32bit For Window8
	- Chapter 3: Avg Free 32bit For Window8 in Everyday Life
	- Chapter 4: Avg Free 32bit For Window8 in Specific Contexts
	- Chapter 5: Conclusion
- 2. In chapter 1, this book will provide an overview of Avg Free 32bit For Window8. The first chapter will explore what Avg Free 32bit For Window8 is, why Avg Free 32bit For Window8 is vital, and how to effectively learn about Avg Free 32bit For Window8.
- 3. In chapter 2, this book will delve into the foundational concepts of Avg Free 32bit For Window8. The second chapter will elucidate the essential principles that must be understood to grasp Avg Free 32bit For Window8 in its entirety.
- 4. In chapter 3, the author will examine the practical applications of Avg Free 32bit For Window8 in daily

life. The third chapter will showcase real-world examples of how Avg Free 32bit For Window8 can be effectively utilized in everyday scenarios.

- 5. In chapter 4, this book will scrutinize the relevance of Avg Free 32bit For Window8 in specific contexts. This chapter will explore how Avg Free 32bit For Window8 is applied in specialized fields, such as education, business, and technology.
- 6. In chapter 5, the author will draw a conclusion about Avg Free 32bit For Window8. The final chapter will summarize the key points that have been discussed throughout the book. The book is crafted in an easy-to-understand language and is complemented by engaging illustrations. This book is highly recommended for anyone seeking to gain a comprehensive understanding of Avg Free 32bit For Window8.

## **Table of Contents Avg Free 32bit For Window8**

- 1. Understanding the eBook Avg Free 32bit For Window8
	- The Rise of Digital Reading Avg Free 32bit For Window8
	- Advantages of eBooks Over Traditional Books
- 2. Identifying Avg Free 32bit For Window8
- Exploring Different Genres
- Considering Fiction vs. Non-Fiction
- Determining Your Reading Goals
- 3. Choosing the Right eBook Platform
	- Popular eBook Platforms
	- Features to Look for in an Avg Free 32bit For Window8
	- User-Friendly Interface
- 4. Exploring eBook Recommendations from Avg Free 32bit For Window8
	- Personalized Recommendations
- Avg Free 32bit For Window8 User Reviews and Ratings
- Avg Free 32bit For Window8 and Bestseller Lists
- 5. Accessing Avg Free 32bit For Window8 Free and Paid eBooks
	- Avg Free 32bit For Window8 Public Domain eBooks
	- Avg Free 32bit For Window8 eBook Subscription Services
	- Avg Free 32bit For Window8 Budget-Friendly Options
- 6. Navigating Avg Free 32bit For Window8 eBook Formats
	- ePub, PDF, MOBI, and More
	- Avg Free 32bit For Window8 Compatibility with Devices
	- Avg Free 32bit For Window8 Enhanced eBook Features
- 7. Enhancing Your Reading Experience
	- Adjustable Fonts and Text Sizes of Avg Free 32bit For Window8
- **Highlighting and Note-Taking Avg** Free 32bit For Window8
- Interactive Elements Avg Free 32bit For Window8
- 8. Staying Engaged with Avg Free 32bit For Window8
	- **Joining Online Reading Communities**
	- Participating in Virtual Book Clubs
	- **Following Authors and Publishers Avg.** Free 32bit For Window8
- 9. Balancing eBooks and Physical Books Avg Free 32bit For Window8
	- Benefits of a Digital Library
	- Creating a Diverse Reading Collection Avg Free 32bit For Window8
- 10. Overcoming Reading Challenges
	- Dealing with Digital Eye Strain
	- **Minimizing Distractions**
	- Managing Screen Time
- 11. Cultivating a Reading Routine Avg Free 32bit For Window8
- Setting Reading Goals Avg Free 32bit For Window8
- Carving Out Dedicated Reading Time
- 12. Sourcing Reliable Information of Avg Free 32bit For Window8
	- Fact-Checking eBook Content of Avg Free 32bit For Window8
	- Distinguishing Credible Sources
- 13. Promoting Lifelong Learning
	- Utilizing eBooks for Skill Development
	- Exploring Educational eBooks
- 14. Embracing eBook Trends
	- **Integration of Multimedia Elements**
	- **Interactive and Gamified eBooks**

## **Avg Free 32bit For Window8 Introduction**

In the digital age, access to information has become easier than ever before. The ability to download Avg Free 32bit For Window8 has revolutionized the way we consume written

content. Whether you are a student looking for course material, an avid reader searching for your next favorite book, or a professional seeking research papers, the option to download Avg Free 32bit For Window8 has opened up a world of possibilities. Downloading Avg Free 32bit For Window8 provides numerous advantages over physical copies of books and documents. Firstly, it is incredibly convenient. Gone are the days of carrying around heavy textbooks or bulky folders filled with papers. With the click of a button, you can gain immediate access to valuable resources on any device. This convenience allows for efficient studying, researching, and reading on the go. Moreover, the cost-effective nature of downloading Avg Free 32bit For Window8 has democratized knowledge. Traditional books and academic journals can be expensive, making it difficult for individuals with limited financial resources to access information. By offering free PDF downloads, publishers and authors are enabling a wider audience to benefit from their

work. This inclusivity promotes equal opportunities for learning and personal growth. There are numerous websites and platforms where individuals can download Avg Free 32bit For Window8. These websites range from academic databases offering research papers and journals to online libraries with an expansive collection of books from various genres. Many authors and publishers also upload their work to specific websites, granting readers access to their content without any charge. These platforms not only provide access to existing literature but also serve as an excellent platform for undiscovered authors to share their work with the world. However, it is essential to be cautious while downloading Avg Free 32bit For Window8. Some websites may offer pirated or illegally obtained copies of copyrighted material. Engaging in such activities not only violates copyright laws but also undermines the efforts of authors, publishers, and researchers. To ensure ethical downloading, it is advisable to utilize

reputable websites that prioritize the legal distribution of content. When downloading Avg Free 32bit For Window8, users should also consider the potential security risks associated with online platforms. Malicious actors may exploit vulnerabilities in unprotected websites to distribute malware or steal personal information. To protect themselves, individuals should ensure their devices have reliable antivirus software installed and validate the legitimacy of the websites they are downloading from. In conclusion, the ability to download Avg Free 32bit For Window8 has transformed the way we access information. With the convenience, costeffectiveness, and accessibility it offers, free PDF downloads have become a popular choice for students, researchers, and book lovers worldwide. However, it is crucial to engage in ethical downloading practices and prioritize personal security when utilizing online platforms. By doing so, individuals can make the most of the vast array of free PDF resources available

and embark on a journey of continuous learning and intellectual growth.

## **FAQs About Avg Free 32bit For Window8 Books**

### **What is a Avg Free 32bit For Window8 PDF?**

A PDF (Portable Document Format) is a file format developed by Adobe that preserves the layout and formatting of a document, regardless of the software, hardware, or operating system used to view or print it. **How do I create a Avg Free 32bit For Window8 PDF?** There are several ways to create a PDF: Use software like Adobe Acrobat, Microsoft Word, or Google Docs, which often have built-in PDF creation tools. Print to PDF: Many applications and operating systems have a "Print to PDF" option that allows you to save a document as a PDF file instead of printing it on paper. Online converters: There are various

online tools that can convert different file types to PDF. **How do I edit a Avg Free 32bit For Window8 PDF?** Editing a PDF can be done with software like Adobe Acrobat, which allows direct editing of text, images, and other elements within the PDF. Some free tools, like PDFescape or Smallpdf, also offer basic editing capabilities. **How do I convert a Avg Free 32bit For Window8 PDF to another file format?** There are multiple ways to convert a PDF to another format: Use online converters like Smallpdf, Zamzar, or Adobe Acrobats export feature to convert PDFs to formats like Word, Excel, JPEG, etc. Software like Adobe Acrobat, Microsoft Word, or other PDF editors may have options to export or save PDFs in different formats. **How do I password-protect a Avg Free 32bit For Window8 PDF?** Most PDF editing software allows you to add password protection. In Adobe Acrobat, for instance, you can go to "File" -> "Properties" -> "Security" to set a password to restrict access or editing capabilities. Are there

any free alternatives to Adobe Acrobat for working with PDFs? Yes, there are many free alternatives for working with PDFs, such as: LibreOffice: Offers PDF editing features. PDFsam: Allows splitting, merging, and editing PDFs. Foxit Reader: Provides basic PDF viewing and editing capabilities. How do I compress a PDF file? You can use online tools like Smallpdf, ILovePDF, or desktop software like Adobe Acrobat to compress PDF files without significant quality loss. Compression reduces the file size, making it easier to share and download. Can I fill out forms in a PDF file? Yes, most PDF viewers/editors like Adobe Acrobat, Preview (on Mac), or various online tools allow you to fill out forms in PDF files by selecting text fields and entering information. Are there any restrictions when working with PDFs? Some PDFs might have restrictions set by their creator, such as password protection, editing restrictions, or print restrictions. Breaking these restrictions might require specific software or tools, which may or may not be legal

depending on the circumstances and local laws.

### **Avg Free 32bit For Window8 :**

How to Read a Book: The Classic Guide to Intelligent ... With half a million copies in print, How to Read a Book is the best and most successful guide to reading comprehension for the general reader, ... How to Read a Book: The Ultimate Guide by Mortimer Adler 3. Analytical Reading · Classify the book according to kind and subject matter. · State what the whole book is about with the utmost brevity. · Enumerate its ... How to Read a Book It begins with determining the basic topic and type of the book being read, so as to better anticipate the contents and comprehend the book from the very ... How to Read a Book, v5.0 - Paul N. Edwards by PN Edwards  $\cdot$  Cited by 1  $-$  It's satisfying to start at the beginning and read straight through to the end. Some books, such as novels, have to be

read this way, since a basic principle of ... How to Read a Book: The Classic Guide to Intelligent ... How to Read a Book, originally published in 1940, has become a rare phenomenon, a living classic. It is the best and most successful guide to reading ... Book Summary - How to Read a Book (Mortimer J. Adler) Answer 4 questions. First, you must develop the habit of answering 4 key questions as you read. • Overall, what is the book about? Define the book's overall ... How To Read A Book by MJ Adler  $\cdot$  Cited by 13  $-$  The exposition in Part Three of the different ways to approach different kinds of reading materials—practical and theoretical books, imaginative literature ( ... What is the most effective way to read a book and what can ... Sep 22, 2012  $-$  1. Look at the Table of Contents (get the general organization)  $\cdot$  2. Skim the chapters (look at the major headings)  $\cdot$  3. Reading (take notes - ... How to Read a Book Jun 17, 2013  $-1$ . Open book. 2. Read words. 3. Close book. 4. Move on to next book. Reading a book seems like a pretty straightforward task, doesn't it? Pobre Ana (Poor Anna) with English Translation! - Chapter 1 Read Chapter 1: from the story Pobre Ana (Poor Anna) with English Translation! by Wolfe225 (That One Girl) with 132745 reads.want this book to be updated? Chapter 3 - Pobre Ana (Poor Anna) with English Translation! Read Chapter 3: from the story Pobre Ana (Poor Anna) with English Translation! by Wolfe225 (That One Girl) with 136261 reads.-Anna, Mexico is very different ... Pobre ana chapter 3 translation Pobre ana chapter 3 translation. Ana looked at it with admiration. She has No ... The word "a la pobre" is a Spanish word which means "the poor" and it's a ... English Translation Of Pobre Ana Bailo Tango.pdf View English Translation Of Pobre Ana Bailo Tango.pdf from A EN MISC at Beckman Jr Sr High School. English Translation Of Pobre Ana Bailo Tango Yeah, ... Pobre Ana- summary in English (from Mrs Ruby) Flashcards Borda tells Ana that Mexico is very different and families are poor. Ana's family, Elsa, and Sara see Ana off.

Ana flies to Guadalajara then Tepic, Nayarit (a ... pobre ana english version - resp.app Feb 25, 2023 — pobre ana english version. 2023-02-25. 1/2 pobre ana english version. Epub free Pobre ana english version (Read Only). Page 2. pobre ana english ... Pobre ana chapters Expands and supports the novel Pobre Ana by Blaine Ray (the original 2009 version). Makes a complete beginner's Spanish course by ... Pobre Ana - Novel (Past and Present Tense Versions) This book has PAST and PRESENT tense versions in ONE! Pobre Ana is a 15-year old California girl who is dealing with being a teenager and materialism in high ... Pobre Ana 2020 - Past/Present Audiobook (Download) This product includes both a Present Tense and a Past tense versions for the 2020 version of Pobre Ana. Audio Book Present and Past Tense Samples. Pobre Ana ( ... Pobre Ana Chapter 1 Translation - YouTube Used 2002 Porsche 911 Turbo for Sale Near Me Used 2002 Porsche 911 Turbo Coupe ...

\$1,323/mo est. fair value. \$4,160 above. Used

2002 Porsche 911 Carrera Turbo Coupe 2D See pricing for the Used 2002 Porsche 911 Carrera Turbo Coupe 2D. Get KBB Fair Purchase Price, MSRP, and dealer invoice price for the 2002 Porsche 911 ... Used 2002 Porsche 911 for Sale Near Me 2002 Porsche 911. Carrera Convertible ... ORIGINAL MSRP \$77,600 \* BASALT BLACK METALLIC EXTERIOR \* CRUISE CONTROL \* POWER/HEATED COLOR- ... Images 2002 Porsche 911 Turbo Coupe AWD - Car Gurus Browse the best December 2023 deals on 2002 Porsche 911 Turbo Coupe AWD vehicles for sale. Save \$60966 this December on a 2002 Porsche 911 Turbo Coupe AWD ... 2002 Porsche 911 Turbo (996 II) 2002 Porsche 911 Turbo (996 II). Pre-Owned. \$70,995. Contact Center. Used 2002 Porsche 911 Turbo for Sale Near Me Shop 2002 Porsche 911 Turbo vehicles for sale at Cars.com. Research, compare, and save listings, or contact sellers directly from 6 2002 911 models ... Porsche 911 Turbo (2002) - pictures, information & specs A racecar-derived 3.6-liter, twin-turbo six-cylinder

engine gives the 2002 911 Turbo staggering performance capability. The engine produces 415 horsepower (309 ... 2002 Porsche 911 Turbo 2dr Coupe Specs and Prices Horsepower, 415 hp ; Horsepower rpm, 6,000 ; Torque, 413 lb-ft. ; Torque rpm, 2,700 ; Drive type, all-wheel drive.

Best Sellers - Books ::

[tolstoy god sees the truth but waits](https://www.freenew.net/papersCollection/threads/?k=Tolstoy-God-Sees-The-Truth-But-Waits.pdf)

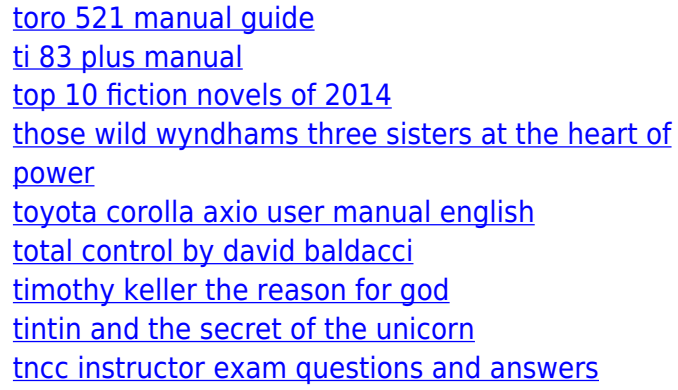